# **CMSC 313 Lecture 11**

- **• Project 3 Questions**
- **• Recap Last Lecture**
- **• Separate Compilation**
- **• Stack Instructions: PUSH, POP**
- **• Subroutines (a.k.a. Functions) in Assembly**

#### **Project 3: An Error-Correcting Code Due: Thursday October 14, 2004**

#### **Objective**

The objectives of this programming project are 1) for you to gain familiarity with data manipulation at the bit level and 2) for you to write more complex assembly language programs.

#### **Background**

In Project 2, we saw that checksums can be used detect corrupted files. However, there is not much we can do after we have detected the corruption. An error-correcting code is able to fix errors, not just detect them.

In this project, we will use a 31-bit Hamming code that can correct a 1-bit error in each 32-bit codeword. Each 32-bit codeword encodes 3 bytes of the original data. The format of the codeword is shown on the next page.

#### **Assignment**

Write an assembly language program that encodes the input file using the codeword format described below. As in Project 2, use Unix input and output redirection:

./a.out <ifile >ifile.ham

Some details:

- Your program must read a block of bytes from the input. You should not read from the input one byte at a time or three bytes at a time. (That would be terribly inefficient.)
- You may assume that when the operating system returns with 0 bytes read that the end of the input file has been reached. On the other hand, you may not assume that the end of the file has been reached when the operating system gives you fewer bytes than your block size. Similarly, you may not assume that the operating system will comply with your request for a number of input bytes that is divisible by 3.
- The 32-bit codewords must be written out in little-endian format.

The C source code for two programs decode.c and corrupt.c are provided in the GL file system in the directory: /afs/umbc.edu/users/c/h/chang/pub/cs313. These two programs can be used to decode an encoded file and to corrupt an encoded file. You can use these programs to check if your program is working correctly. Both programs use I/O redirection.

Record some sample runs of your program using the Unix script command. You should show that you can encode a file using your program, then decode it and obtain a file that is identical to the original. Use the Unix  $diff$ command to compare the original file with the decoded file. You should also show that this works when the file is corrupted.

#### **Implementation Notes**

• The parity flag PF is set to 1 if the result of an instruction contains an even number of 1's. Unfortunately, PF only looks at the lowest 8 bits of the result. For this project, you will need to compute 32-bit parities. Here's a simple way to comput the parity of the EAX register.

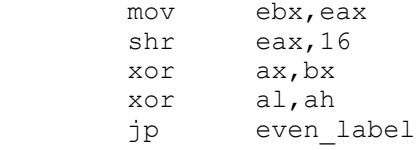

Note that the EAX and EBX registers are modified in this process, so you may need to use different registers.

• A main issue in this project is handling the "extra characters" at the end of a block of input after you have processed all the 3-byte "groups". E.g., if your block size 128, then you will have 2 characters left over after processing 42 three-byte groups  $(42 \times 3 = 126)$ . These 2 extra characters must be grouped with the first character of the next block (if there is a next block). Think about this situation *before* you begin coding.

• Another main issue is the last 32-bit word output by your program. Note that the bits m1 and m0 must be set *before* you compute the parity bits p4, p3, p2, p1 and p0.

#### **Turning in your program**

Use the UNIX submit command on the GL system to turn in your project. You should submit two files: 1) the assembly language program and 2) the typescript file of sample runs of your program. The class name for submit is cs313\_0101. The name of the assignment name is proj3. The UNIX command to do this should look something like:

submit cs313\_0101 proj3 encode.asm typescript

#### **Codeword format**

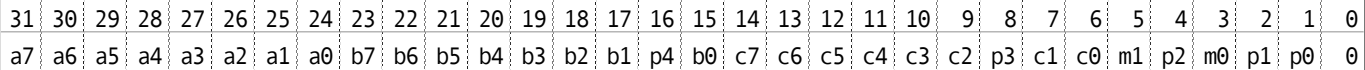

bit 0 is not used and always holds a 0.

1st byte of data =  $a7$  a6 a5 a4 a3 a2 a1 a0 2nd byte of data =  $b7$  b6 b5 b4 b3 b2 b1 b0 3rd byte of data =  $c7$  c6 c5 c4 c3 c2 c1 c0

 $p4$ ,  $p3$ ,  $p2$ ,  $p1$  and  $p0$  are used to ensure that these bit positions have an even number of 1's:

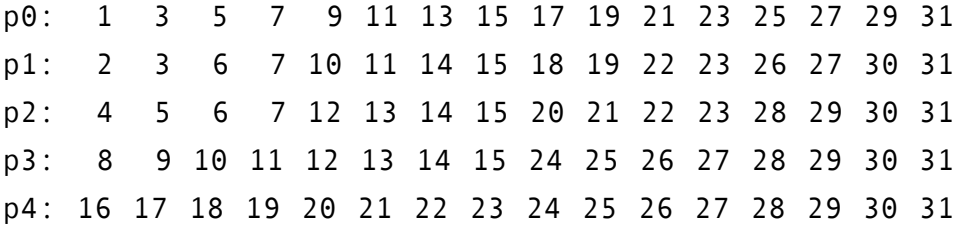

m1 and m0 are only used in the last word of the encoded file. They depend on the original file size (in number of bytes).

m1 m $\theta$  =  $\theta$  $\theta$  if the file size mod 3 is 0 m1 m $\theta$  =  $\theta$ 1 if the file size mod 3 is 1  $m1 \t m0 = 10$  if the file size mod 3 is 2

# **Last Time**

## **•Compilers: mechanical process to turn high-level languages to assembly language**

**You can even write a compiler yourself with the help of lex & yacc**

**Anything you can do in C you can also do in assembly language**

## **•Assembler**

- **Needs two passes to back patch forward references**
- **Converts assembly language mnemonics to machine code**
- **You can even do this yourself by hand with the help of some tables from the Intel manual :-P**

## **• Linking & Loading**

- **Linker resolves external references**
- **Loader assigns addresses to code and data sections.**

**The loader must also patch instructions with real addresses** UMBC, CMSC313, Richard Chang <chang@umbc.edu>

```
; File: sep1.asm
;
; File 1 for separate compilation example
global gvar1, _start
extern gvar2, add_these
        section .data
foo: db 12h
gvar1: dd 17h
lvar1: dd 42h
       section .text
_start: mov eax, [gvar1]
       mov ebx, [gvar2]
       mov ecx, [lvar1]
       call add_these ; gvar1 := eax+ebx+ecx
       mov ebx, [gvar1] ; store in return code
       mov eax, 1 ; sycall number for exit
        int 080h ; bye-bye
```

```
; File: sep2.asm
;
; File 2 for separate compilation example
global gvar2, add_these
extern gvar1
        section .data
bar: dw 07h
gvar2: dd 03h
lvar1: dd 02h ; same name as other lvar1, OK
        section .text
add these: \qquad \qquad ; \text{ no } \text{regs altered!} mov [gvar1], dword 0 ; clear destination
        add [gvar1], eax
        add [gvar1], ebx
        add [gvar1], ecx
        ret
```
**\_\_\_\_\_\_\_\_\_\_\_\_\_\_\_\_\_\_\_\_\_\_\_\_\_\_\_\_\_\_\_\_\_\_\_\_\_\_\_\_\_\_\_\_\_\_\_\_\_\_\_\_\_\_\_\_\_\_\_\_\_\_\_\_\_\_\_\_\_**

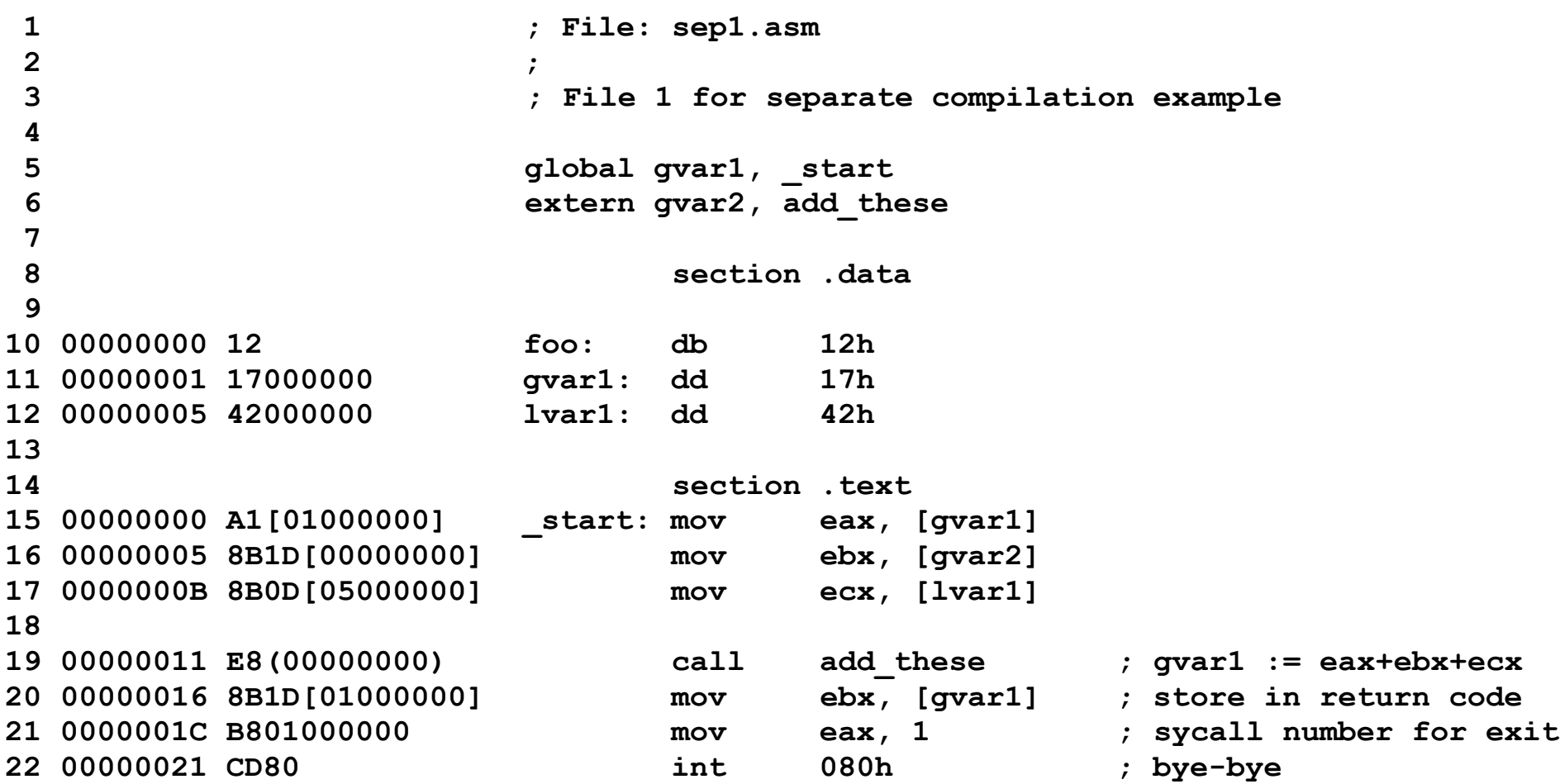

```
1 ; File: sep2.asm
2 ;
3 ; File 2 for separate compilation example
4 
5 global gvar2, add_these
6 extern gvar1
7 
8 section .data
9 
10 00000000 0700 bar: dw 07h
11 00000002 03000000 gvar2: dd 03h
12 00000006 02000000 lvar1: dd 02h ; same name as other lvar1, OK
13 
14 section .text
15 add_these: ; no regs altered!
16 00000000 C705[00000000]0000- mov [gvar1], dword 0 ; clear destination
17 00000008 0000 
18 0000000A 0105[00000000] add [gvar1], eax
19 00000010 011D[00000000] add [gvar1], ebx
20 00000016 010D[00000000] add [gvar1], ecx
21 0000001C C3 ret
```
**linux3% nasm -f elf -l sep1.lst sep1.asm linux3% nasm -f elf -l spe2.lst sep2.asm linux3% ld sep1.o sep2.o linux3% a.out linux3% echo \$? 92 linux3% linux3% objdump -h sep1.o sep1.o: file format elf32-i386 Sections: Idx Name Size VMA LMA File off Algn 0 .data 00000009 00000000 00000000 00000180 2\*\*2 CONTENTS, ALLOC, LOAD, DATA 1 .text 00000023 00000000 00000000 00000190 2\*\*4 CONTENTS, ALLOC, LOAD, RELOC, READONLY, CODE 2 .comment 0000001c 00000000 00000000 000001c0 2\*\*0 CONTENTS, READONLY linux3% linux3% objdump -t sep1.o sep1.o: file format elf32-i386 SYMBOL TABLE: 00000000 l df \*ABS\* 00000000 sep1.asm 00000000 l d \*ABS\* 00000000 00000000 l d .data 00000000 00000000 l d .text 00000000 00000000 l .data 00000000 foo 00000005 l .data 00000000 lvar1 00000000 \*UND\* 00000000 gvar2 00000000 \*UND\* 00000000 add\_these 00000001 g .data 00000000 gvar1 00000000 g .text 00000000 \_start**

#### **linux3% objdump -h sep2.o**

**sep2.o: file format elf32-i386**

**Sections:**

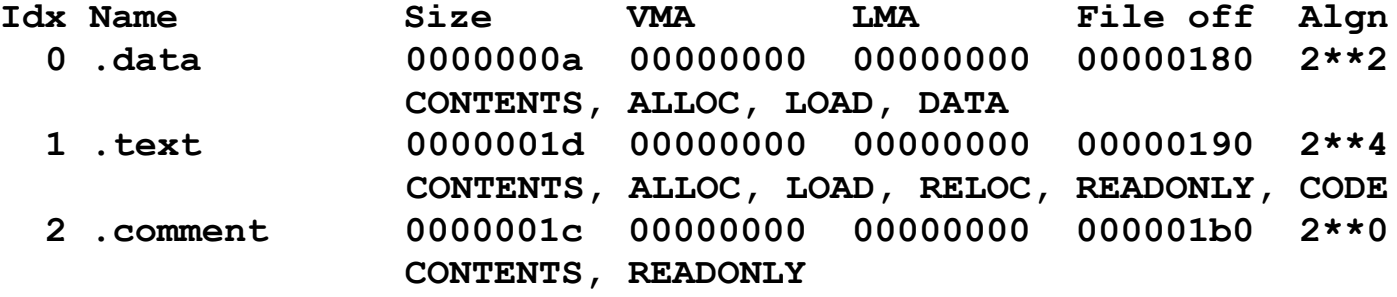

**linux3%** 

**linux3% objdump -t sep2.o**

**sep2.o: file format elf32-i386**

**SYMBOL TABLE:**

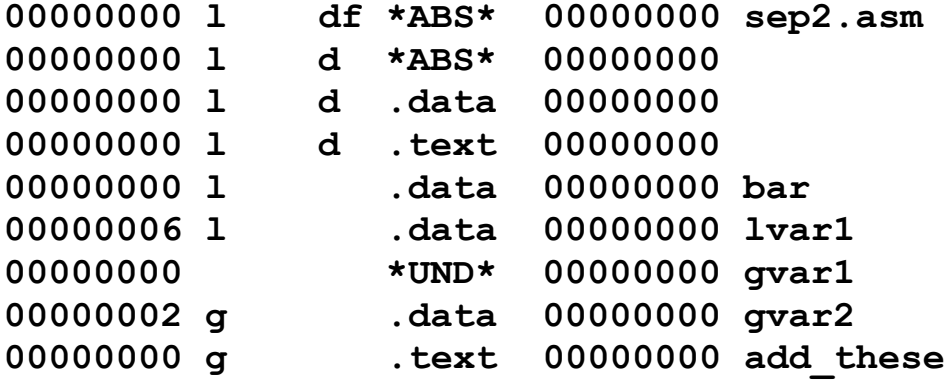

#### **linux3% objdump -h a.out**

#### **a.out: file format elf32-i386**

**Sections:**

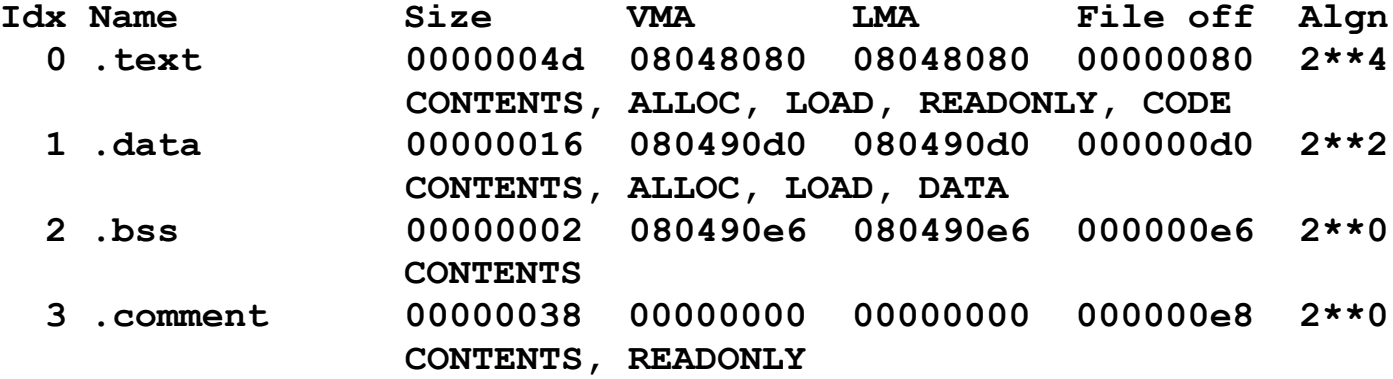

**linux3% objdump -t a.out**

**a.out: file format elf32-i386**

**SYMBOL TABLE:**

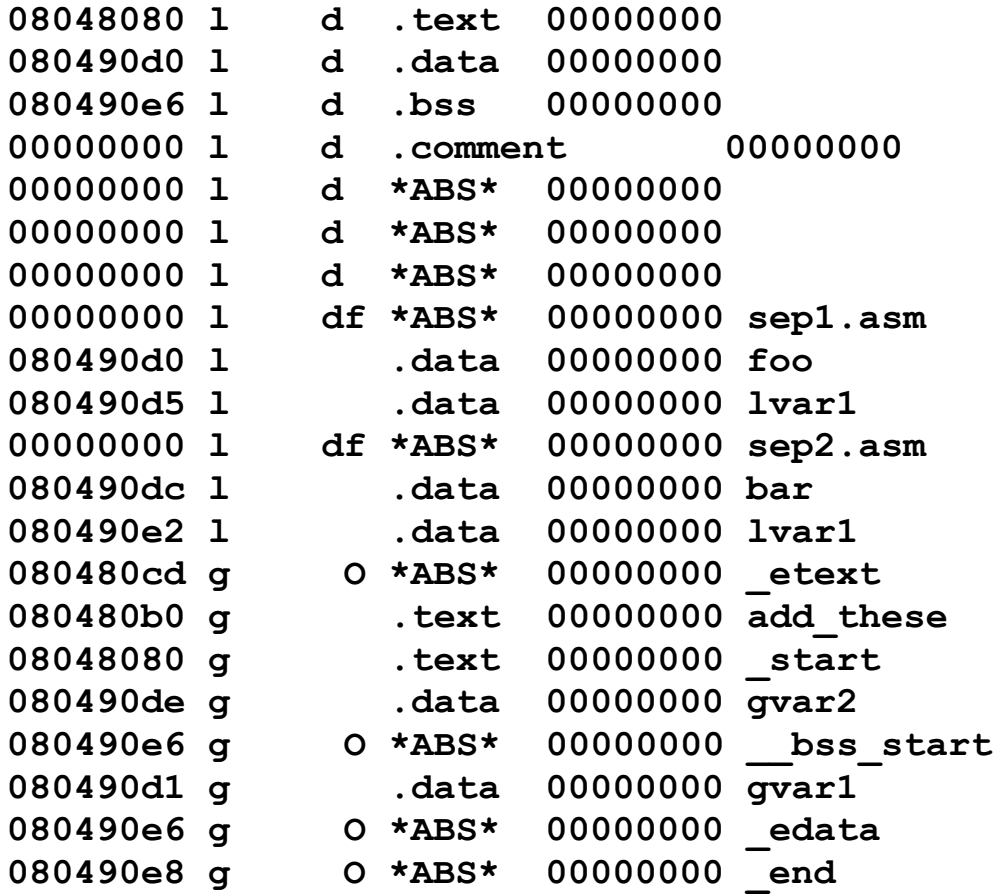

**linux3% objdump -d a.out a.out: file format elf32-i386 Disassembly of section .text:** 08048080 < start>: **8048080: a1 d1 90 04 08 mov 0x80490d1,%eax 8048085: 8b 1d de 90 04 08 mov 0x80490de,%ebx 804808b: 8b 0d d5 90 04 08 mov 0x80490d5,%ecx 8048091: e8 1a 00 00 00 call 80480b0 <add\_these> 8048096: 8b 1d d1 90 04 08 mov 0x80490d1,%ebx 804809c: b8 01 00 00 00 mov \$0x1,%eax 80480a1: cd 80 int \$0x80 80480a3: 90 nop 80480a4: 90 nop 80480a5: 90 nop 80480a6: 90 nop 80480a7: 90 nop 80480a8: 90 nop 80480a9: 90 nop 80480aa: 90 nop 80480ab: 90 nop 80480ac: 90 nop 80480ad: 90 nop 80480ae: 90 nop 80480af: 90 nop 080480b0 <add\_these>: 80480b0: c7 05 d1 90 04 08 00 movl \$0x0,0x80490d1 80480b7: 00 00 00 80480ba: 01 05 d1 90 04 08 add %eax,0x80490d1 80480c0: 01 1d d1 90 04 08 add %ebx,0x80490d1 80480c6: 01 0d d1 90 04 08 add %ecx,0x80490d1 80480cc: c3 ret linux3%** 

**linux3% objdump -s a.out**

**a.out: file format elf32-i386**

**Contents of section .text: 8048080 a1d19004 088b1dde 9004088b 0dd59004 ................ 8048090 08e81a00 00008b1d d1900408 b8010000 ................ 80480a0 00cd8090 90909090 90909090 90909090 ................ 80480b0 c705d190 04080000 00000105 d1900408 ................ 80480c0 011dd190 0408010d d1900408 c3 ............. Contents of section .data: 80490d0 12170000 00420000 00000000 07000300 .....B.......... 80490e0 00000200 0000 ...... Contents of section .bss: 80490e6 0000 .. Contents of section .comment: 0000 00546865 204e6574 77696465 20417373 .The Netwide Ass 0010 656d626c 65722030 2e393800 00546865 embler 0.98..The 0020 204e6574 77696465 20417373 656d626c Netwide Assembl 0030 65722030 2e393800 er 0.98. linux3% exit**

**; File: sep3.asm ; ; File 3 for separate compilation example extern \_start, add\_these section .data lvar1: dd 03h ; same name as other lvar1, OK section .text test3: ; no regs altered! cmp [lvar1], dword 7 jne \_start jmp add\_these**

**\_\_\_\_\_\_\_\_\_\_\_\_\_\_\_\_\_\_\_\_\_\_\_\_\_\_\_\_\_\_\_\_\_\_\_\_\_\_\_\_\_\_\_\_\_\_\_\_\_\_\_\_\_\_\_\_\_\_\_\_\_**

**linuxserver1% nasm -f elf sep3.asm linuxserver1% objdump -t sep3.o sep3.o: file format elf32-i386 SYMBOL TABLE: 00000000 l df \*ABS\* 00000000 sep3.asm 00000000 l d \*ABS\* 00000000 00000000 l d .data 00000000 00000000 l d .text 00000000 00000000 l .data 00000000 lvar1 00000000 l .text 00000000 test3 00000000 \*UND\* 00000000 \_start 00000000 \*UND\* 00000000 add\_these**

**linuxserver1% ld sep1.o sep2.o sep3.o**

**linuxserver1% objdump -t a.out**

**a.out: file format elf32-i386**

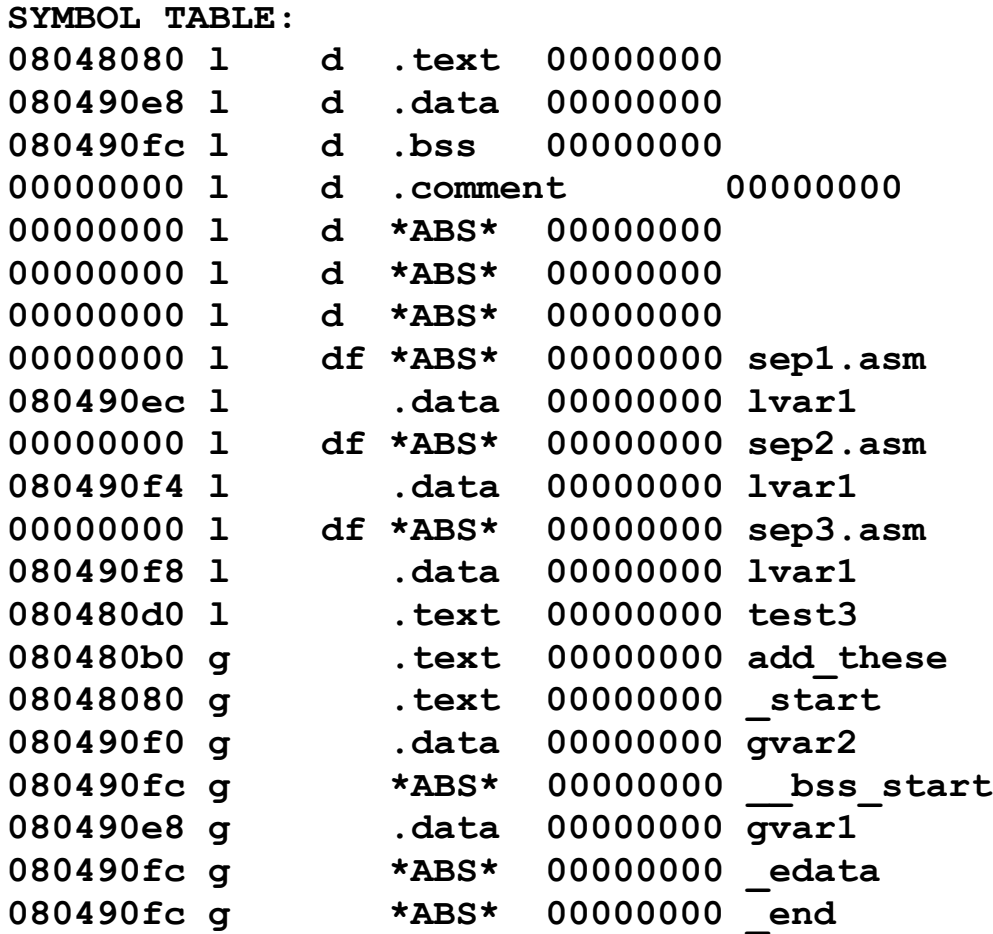

**linuxserver1% objdump -d a.out a.out: file format elf32-i386 Disassembly of section .text:** 08048080 < start>: **8048080: a1 e8 90 04 08 mov 0x80490e8,%eax 8048085: 8b 1d f0 90 04 08 mov 0x80490f0,%ebx 804808b: 8b 0d ec 90 04 08 mov 0x80490ec,%ecx 8048091: e8 1a 00 00 00 call 80480b0 <add\_these> 8048096: 8b 1d e8 90 04 08 mov 0x80490e8,%ebx 804809c: b8 01 00 00 00 mov \$0x1,%eax 80480a1: cd 80 int \$0x80 080480b0 <add\_these>: 80480b0: c7 05 e8 90 04 08 00 movl \$0x0,0x80490e8 80480b7: 00 00 00 80480ba: 01 05 e8 90 04 08 add %eax,0x80490e8 80480c0: 01 1d e8 90 04 08 add %ebx,0x80490e8 80480c6: 01 0d e8 90 04 08 add %ecx,0x80490e8 80480cc: c3 ret 080480d0 <test3>: 80480d0: 81 3d f8 90 04 08 07 cmpl \$0x7,0x80490f8 80480d7: 00 00 00**  80480da: 0f 85 a0 ff ff ff ine 8048080 < start> **80480e0: e9 cb ff ff ff jmp 80480b0 <add\_these>**

# **Stack Instructions**

## **• PUSH op**

**the stack pointer ESP is decremented by the size of the operand**

**the operand is copied to [ESP]**

## **• POP op**

**the reverse of PUSH**

**[ESP] is copied to the destination operand**

**ESP is incremented by the size of the operand**

## **•Where is the stack?**

**The stack has its own section**

**Linux processes wake up with ESP initialized properly**

- **The stack grows "upward" toward smaller addresses**
- **Memory available to the stack set using 'limit'**

UMBC, CMSC313, Richard Chang <chang@umbc.edu>

### intal.

#### **INSTRUCTION SET REFERENCE**

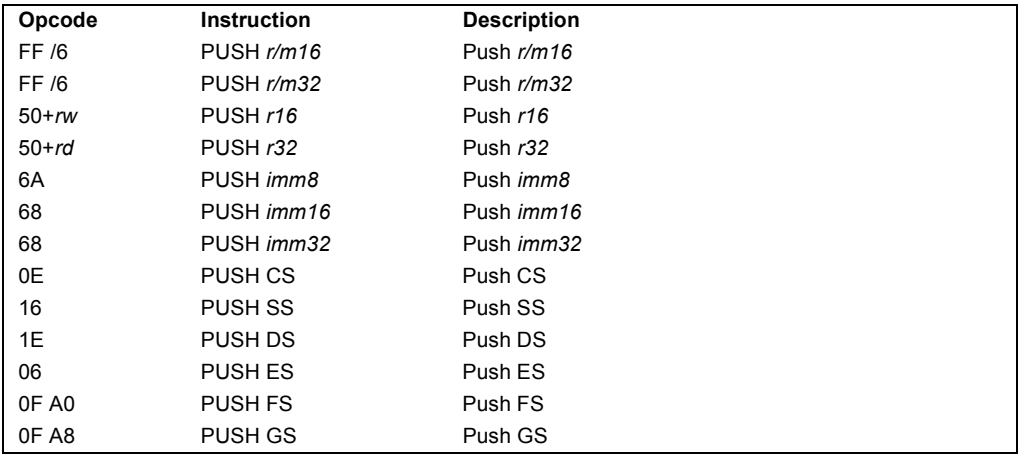

#### **PUSH—Push Word or Doubleword Onto the Stack**

#### **Description**

Decrements the stack pointer and then stores the source operand on the top of the stack. The address-size attribute of the stack segment determines the stack pointer size (16 bits or 32 bits), and the operand-size attribute of the current code segment determines the amount the stack pointer is decremented (2 bytes or 4 bytes). For example, if these address- and operand-size attributes are 32, the 32-bit ESP register (stack pointer) is decremented by 4 and, if they are 16, the 16-bit SP register is decremented by 2. (The B flag in the stack segment's segment descriptor determines the stack's address-size attribute, and the D flag in the current code segment's segment descriptor, along with prefixes, determines the operand-size attribute and also the address-size attribute of the source operand.) Pushing a 16-bit operand when the stack addresssize attribute is 32 can result in a misaligned the stack pointer (that is, the stack pointer is not aligned on a doubleword boundary).

The PUSH ESP instruction pushes the value of the ESP register as it existed before the instruction was executed. Thus, if a PUSH instruction uses a memory operand in which the ESP register is used as a base register for computing the operand address, the effective address of the operand is computed before the ESP register is decremented.

In the real-address mode, if the ESP or SP register is 1 when the PUSH instruction is executed, the processor shuts down due to a lack of stack space. No exception is generated to indicate this condition.

#### **IA-32 Architecture Compatibility**

For IA-32 processors from the Intel 286 on, the PUSH ESP instruction pushes the value of the ESP register as it existed before the instruction was executed. (This is also true in the realaddress and virtual-8086 modes.) For the Intel 8086 processor, the PUSH SP instruction pushes the new value of the SP register (that is the value after it has been decremented by 2).

#### **INSTRUCTION SET REFERENCE**

#### **PUSH—Push Word or Doubleword Onto the Stack (Continued)**

#### **Operation**

```
IF StackAddrSize \leftarrow 32
THEN
   IF OperandSize \leftarrow 32
         THEN
              ESP \leftarrow ESP - 4;SS:ESP \leftarrow SRC; (* push doubleword *)
         ELSE (* OperandSize \leftarrow 16*)
              ESP \leftarrow ESP - 2;SS: ESP \leftarrow SRC; (* push word *)
   FI;
ELSE (* StackAddrSize \leftarrow 16*)
   IF OperandSize \leftarrow 16
         THEN
              SP \leftarrow SP - 2;
               SS:SP \leftarrow SRC; (* push word *)
         ELSE (* OperandSize \leftarrow 32*)
              SP \leftarrow SP - 4;
              SS:SP \leftarrow SRC; (* push doubleword *)
   FI;
FI;
```
#### **Flags Affected**

None.

#### **Protected Mode Exceptions**

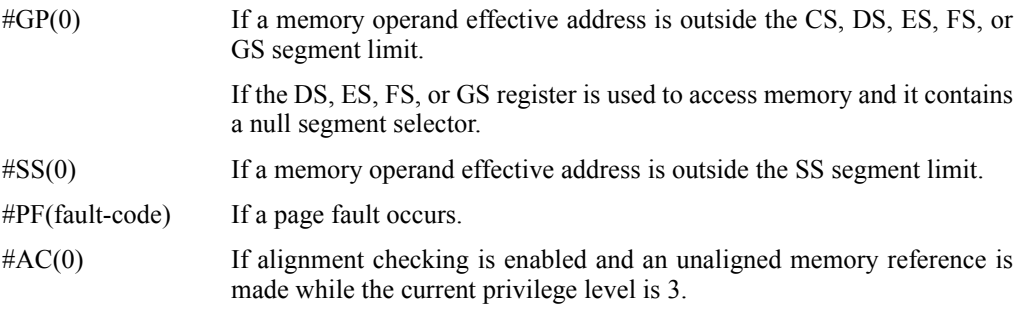

#### **Real-Address Mode Exceptions**

#GP If a memory operand effective address is outside the CS, DS, ES, FS, or GS segment limit.

#### **INSTRUCTION SET REFERENCE**

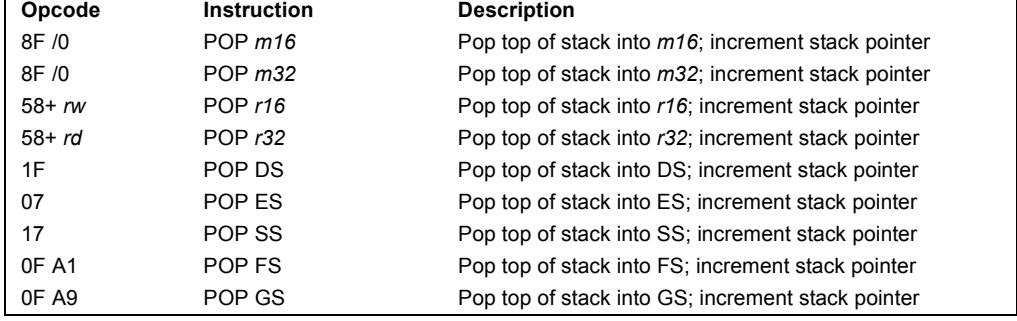

#### **POP—Pop a Value from the Stack**

#### **Description**

Loads the value from the top of the stack to the location specified with the destination operand and then increments the stack pointer. The destination operand can be a general-purpose register, memory location, or segment register.

The address-size attribute of the stack segment determines the stack pointer size (16 bits or 32 bits—the source address size), and the operand-size attribute of the current code segment determines the amount the stack pointer is incremented (2 bytes or 4 bytes). For example, if these address- and operand-size attributes are 32, the 32-bit ESP register (stack pointer) is incremented by 4 and, if they are 16, the 16-bit SP register is incremented by 2. (The B flag in the stack segment's segment descriptor determines the stack's address-size attribute, and the D flag in the current code segment's segment descriptor, along with prefixes, determines the operandsize attribute and also the address-size attribute of the destination operand.)

If the destination operand is one of the segment registers DS, ES, FS, GS, or SS, the value loaded into the register must be a valid segment selector. In protected mode, popping a segment selector into a segment register automatically causes the descriptor information associated with that segment selector to be loaded into the hidden (shadow) part of the segment register and causes the selector and the descriptor information to be validated (see the "Operation" section below).

A null value (0000-0003) may be popped into the DS, ES, FS, or GS register without causing a general protection fault. However, any subsequent attempt to reference a segment whose corresponding segment register is loaded with a null value causes a general protection exception (#GP). In this situation, no memory reference occurs and the saved value of the segment register is null.

The POP instruction cannot pop a value into the CS register. To load the CS register from the stack, use the RET instruction.

If the ESP register is used as a base register for addressing a destination operand in memory, the POP instruction computes the effective address of the operand after it increments the ESP register. For the case of a 16-bit stack where ESP wraps to 0h as a result of the POP instruction, the resulting location of the memory write is processor-family-specific.

#### **INSTRUCTION SET REFERENCE**

#### **POP—Pop a Value from the Stack (Continued)**

The POP ESP instruction increments the stack pointer (ESP) before data at the old top of stack is written into the destination.

A POP SS instruction inhibits all interrupts, including the NMI interrupt, until after execution of the next instruction. This action allows sequential execution of POP SS and MOV ESP, EBP instructions without the danger of having an invalid stack during an interrupt<sup>1</sup>. However, use of the LSS instruction is the preferred method of loading the SS and ESP registers.

#### **Operation**

```
IF StackAddrSize \leftarrow 32
    THEN
         IF OperandSize \leftarrow 32
               THEN
                    DEST \leftarrow SS:ESP; (* copy a doubleword *)
                    ESP \leftarrow ESP + 4;ELSE (* OperandSize \leftarrow 16*)
                    DEST \leftarrow SS:ESP; (* copy a word *)
              ESP \leftarrow ESP + 2;FI;
    ELSE (* StackAddrSize \leftarrow 16*)
         IF OperandSize \leftarrow 16
              THEN
                    DEST \leftarrow SS:SP; (* copy a word *)
                    SP \leftarrow SP + 2;
              ELSE (* OperandSize \leftarrow 32 *)
                    DEF \leftarrow SS: SP; (* copy a doubleword *)
                    SP \leftarrow SP + 4;
         FI;
```
FI;

Loading a segment register while in protected mode results in special checks and actions, as described in the following listing. These checks are performed on the segment selector and the segment descriptor it points to.

IF SS is loaded; THEN IF segment selector is null THEN #GP(0);

<sup>1.</sup> Note that in a sequence of instructions that individually delay interrupts past the following instruction, only the first instruction in the sequence is guaranteed to delay the interrupt, but subsequent interrupt-delaying instructions may not delay the interrupt. Thus, in the following instruction sequence:

STI POP SS

POP ESP

interrupts may be recognized before the POP ESP executes, because STI also delays interrupts for one instruction.

#### **INSTRUCTION SET REFERENCE**

#### **POP—Pop a Value from the Stack (Continued)** FI; IF segment selector index is outside descriptor table limits OR segment selector's RPL  $\neq$  CPL OR segment is not a writable data segment OR DPL  $\neq$  CPL THEN #GP(selector); FI; IF segment not marked present THEN #SS(selector); ELSE  $SS \leftarrow$  segment selector;  $SS \leftarrow$  segment descriptor; FI; FI; IF DS, ES, FS, or GS is loaded with non-null selector; THEN IF segment selector index is outside descriptor table limits OR segment is not a data or readable code segment OR ((segment is a data or nonconforming code segment) AND (both RPL and CPL > DPL)) THEN #GP(selector); IF segment not marked present THEN #NP(selector); ELSE SegmentRegister  $\leftarrow$  segment selector; SegmentRegister  $\leftarrow$  segment descriptor; FI; FI; IF DS, ES, FS, or GS is loaded with a null selector; THEN SegmentRegister  $\leftarrow$  segment selector; SegmentRegister  $\leftarrow$  segment descriptor; FI;

#### **Flags Affected**

None.

#### **Protected Mode Exceptions**

```
#GP(0) If attempt is made to load SS register with null segment selector.
                    If the destination operand is in a nonwritable segment.
                    If a memory operand effective address is outside the CS, DS, ES, FS, or
                    GS segment limit.
```
# **Subroutine Instructions**

## **•CALL label**

- **Used to call a subroutine**
- **PUSHes the instruction pointer (EIP) on the stack**
- **jump to the label**
- **does NOTHING else**

### **• RET**

- **reverse of CALL**
- **POPs the instruction pointer (EIP) off the stack**
- **execution proceeds from the instruction after the CALL instruction**

## **• Parameters?**

## intal.

#### **INSTRUCTION SET REFERENCE**

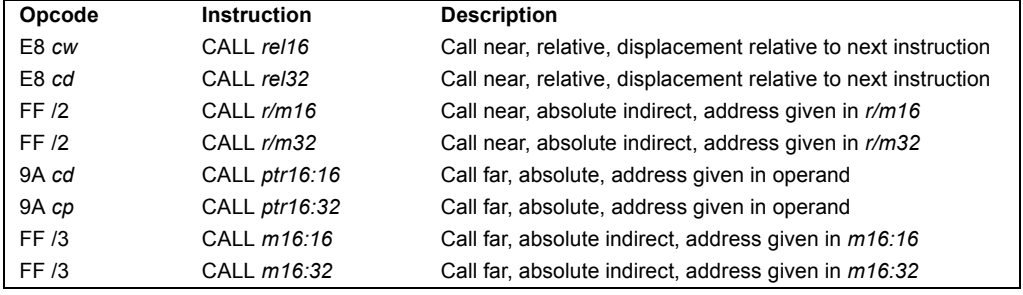

#### **CALL—Call Procedure**

#### **Description**

Saves procedure linking information on the stack and branches to the procedure (called procedure) specified with the destination (target) operand. The target operand specifies the address of the first instruction in the called procedure. This operand can be an immediate value, a generalpurpose register, or a memory location.

This instruction can be used to execute four different types of calls:

- Near call—A call to a procedure within the current code segment (the segment currently pointed to by the CS register), sometimes referred to as an intrasegment call.
- Far call—A call to a procedure located in a different segment than the current code segment, sometimes referred to as an intersegment call.
- Inter-privilege-level far call—A far call to a procedure in a segment at a different privilege level than that of the currently executing program or procedure.
- Task switch—A call to a procedure located in a different task.

The latter two call types (inter-privilege-level call and task switch) can only be executed in protected mode. See the section titled "Calling Procedures Using Call and RET" in Chapter 6 of the *IA-32 Intel Architecture Software Developer's Manual, Volume 1*, for additional information on near, far, and inter-privilege-level calls. See Chapter 6, *Task Management*, in the *IA-32 Intel Architecture Software Developer's Manual, Volume 3*, for information on performing task switches with the CALL instruction.

**Near Call.** When executing a near call, the processor pushes the value of the EIP register (which contains the offset of the instruction following the CALL instruction) onto the stack (for use later as a return-instruction pointer). The processor then branches to the address in the current code segment specified with the target operand. The target operand specifies either an absolute offset in the code segment (that is an offset from the base of the code segment) or a relative offset (a signed displacement relative to the current value of the instruction pointer in the EIP register, which points to the instruction following the CALL instruction). The CS register is not changed on near calls.

### **intal**

#### **CALL—Call Procedure (Continued)**

For a near call, an absolute offset is specified indirectly in a general-purpose register or a memory location (*r/m16* or *r/m32*). The operand-size attribute determines the size of the target operand (16 or 32 bits). Absolute offsets are loaded directly into the EIP register. If the operandsize attribute is 16, the upper two bytes of the EIP register are cleared to 0s, resulting in a maximum instruction pointer size of 16 bits. (When accessing an absolute offset indirectly using the stack pointer [ESP] as a base register, the base value used is the value of the ESP before the instruction executes.)

A relative offset (*rel16* or *rel32*) is generally specified as a label in assembly code, but at the machine code level, it is encoded as a signed, 16- or 32-bit immediate value. This value is added to the value in the EIP register. As with absolute offsets, the operand-size attribute determines the size of the target operand (16 or 32 bits).

**Far Calls in Real-Address or Virtual-8086 Mode.** When executing a far call in realaddress or virtual-8086 mode, the processor pushes the current value of both the CS and EIP registers onto the stack for use as a return-instruction pointer. The processor then performs a "far branch" to the code segment and offset specified with the target operand for the called procedure. Here the target operand specifies an absolute far address either directly with a pointer (*ptr16:16* or *ptr16:32*) or indirectly with a memory location (*m16:16* or *m16:32*). With the pointer method, the segment and offset of the called procedure is encoded in the instruction, using a 4-byte (16-bit operand size) or 6-byte (32-bit operand size) far address immediate. With the indirect method, the target operand specifies a memory location that contains a 4-byte (16-bit operand size) or 6-byte (32-bit operand size) far address. The operand-size attribute determines the size of the offset (16 or 32 bits) in the far address. The far address is loaded directly into the CS and EIP registers. If the operand-size attribute is 16, the upper two bytes of the EIP register are cleared to 0s.

**Far Calls in Protected Mode.** When the processor is operating in protected mode, the CALL instruction can be used to perform the following three types of far calls:

- Far call to the same privilege level.
- Far call to a different privilege level (inter-privilege level call).
- Task switch (far call to another task).

In protected mode, the processor always uses the segment selector part of the far address to access the corresponding descriptor in the GDT or LDT. The descriptor type (code segment, call gate, task gate, or TSS) and access rights determine the type of call operation to be performed.

If the selected descriptor is for a code segment, a far call to a code segment at the same privilege level is performed. (If the selected code segment is at a different privilege level and the code segment is non-conforming, a general-protection exception is generated.) A far call to the same privilege level in protected mode is very similar to one carried out in real-address or virtual-8086 mode. The target operand specifies an absolute far address either directly with a pointer (*ptr16:16* or *ptr16:32*) or indirectly with a memory location (*m16:16* or *m16:32*). The operandsize attribute determines the size of the offset (16 or 32 bits) in the far address. The new code segment selector and its descriptor are loaded into CS register, and the offset from the instruction is loaded into the EIP register.

**INSTRUCTION SET REFERENCE**

#### **CALL—Call Procedure (Continued)**

```
TASK-GATE:
   IF task gate DPL < CPL or RPL
       THEN #GP(task gate selector);
   FI;
   IF task gate not present
       THEN #NP(task gate selector);
   FI;
   Read the TSS segment selector in the task-gate descriptor;
   IF TSS segment selector local/global bit is set to local
       OR index not within GDT limits
            THEN #GP(TSS selector);
   FI;
   Access TSS descriptor in GDT;
   IF TSS descriptor specifies that the TSS is busy (low-order 5 bits set to 00001)
            THEN #GP(TSS selector);
   FI;
   IF TSS not present
       THEN #NP(TSS selector);
   FI;
   SWITCH-TASKS (with nesting) to TSS;
   IF EIP not within code segment limit
       THEN #GP(0);
   FI;
END;
TASK-STATE-SEGMENT:
   IF TSS DPL < CPL or RPL
   OR TSS descriptor indicates TSS not available
       THEN #GP(TSS selector);
   FI;
   IF TSS is not present
       THEN #NP(TSS selector);
   FI;
   SWITCH-TASKS (with nesting) to TSS
   IF EIP not within code segment limit
       THEN #GP(0);
   FI;
END;
```
#### **Flags Affected**

All flags are affected if a task switch occurs; no flags are affected if a task switch does not occur.

### **intal**

#### **INSTRUCTION SET REFERENCE**

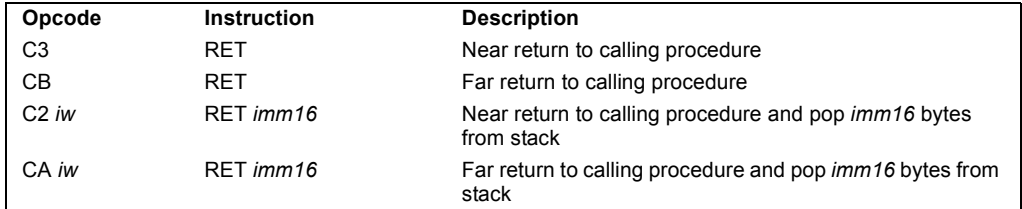

#### **RET—Return from Procedure**

#### **Description**

Transfers program control to a return address located on the top of the stack. The address is usually placed on the stack by a CALL instruction, and the return is made to the instruction that follows the CALL instruction.

The optional source operand specifies the number of stack bytes to be released after the return address is popped; the default is none. This operand can be used to release parameters from the stack that were passed to the called procedure and are no longer needed. It must be used when the CALL instruction used to switch to a new procedure uses a call gate with a non-zero word count to access the new procedure. Here, the source operand for the RET instruction must specify the same number of bytes as is specified in the word count field of the call gate.

The RET instruction can be used to execute three different types of returns:

- Near return—A return to a calling procedure within the current code segment (the segment currently pointed to by the CS register), sometimes referred to as an intrasegment return.
- Far return—A return to a calling procedure located in a different segment than the current code segment, sometimes referred to as an intersegment return.
- Inter-privilege-level far return—A far return to a different privilege level than that of the currently executing program or procedure.

The inter-privilege-level return type can only be executed in protected mode. See the section titled "Calling Procedures Using Call and RET" in Chapter 6 of the *IA-32 Intel Architecture Software Developer's Manual, Volume 1*, for detailed information on near, far, and inter-privilege-level returns.

When executing a near return, the processor pops the return instruction pointer (offset) from the top of the stack into the EIP register and begins program execution at the new instruction pointer. The CS register is unchanged.

When executing a far return, the processor pops the return instruction pointer from the top of the stack into the EIP register, then pops the segment selector from the top of the stack into the CS register. The processor then begins program execution in the new code segment at the new instruction pointer.

## lntel

#### **INSTRUCTION SET REFERENCE**

#### **RET—Return from Procedure (Continued)**

The mechanics of an inter-privilege-level far return are similar to an intersegment return, except that the processor examines the privilege levels and access rights of the code and stack segments being returned to determine if the control transfer is allowed to be made. The DS, ES, FS, and GS segment registers are cleared by the RET instruction during an inter-privilege-level return if they refer to segments that are not allowed to be accessed at the new privilege level. Since a stack switch also occurs on an inter-privilege level return, the ESP and SS registers are loaded from the stack.

If parameters are passed to the called procedure during an inter-privilege level call, the optional source operand must be used with the RET instruction to release the parameters on the return. Here, the parameters are released both from the called procedure's stack and the calling procedure's stack (that is, the stack being returned to).

#### **Operation**

```
(* Near return *)
IF instruction \leftarrow near return
   THEN;
        IF OperandSize \leftarrow 32
             THEN
                  IF top 12 bytes of stack not within stack limits THEN #SS(0); FI;
                  EIP \leftarrow Pop();
             ELSE (* OperandSize \leftarrow 16 *)
                  IF top 6 bytes of stack not within stack limits
                       THEN #SS(0)
                  FI;
                  tempEIP \leftarrow Pop();tempEIP \leftarrow tempEIP AND 0000FFFFH;IF tempEIP not within code segment limits THEN #GP(0); FI;
                  EIP \leftarrow tempEIP;
        FI;
   IF instruction has immediate operand
        THEN IF StackAddressSize=32
             THEN
                  ESP \leftarrow ESP + SRC; (* release parameters from stack *)
             ELSE (* StackAddressSize=16 *)
                  SP \leftarrow SP + SRC; (* release parameters from stack *)
        FI;
   FI;
(* Real-address mode or virtual-8086 mode *)
IF ((PE \leftarrow 0) OR (PE \leftarrow 1 AND VM \leftarrow 1)) AND instruction \leftarrow far return
```

```
THEN;
```
#### **RET—Return from Procedure (Continued)**

```
ELSE (* OperandSize=16 *)
         EIP \leftarrow Pop();
         EIP \leftarrow EIP AND 0000FFFFH;
         CS \leftarrow Pop(); (* 16-bit pop; segment descriptor information also loaded *)
         CS(RPL) \leftarrow CPL;ESP \leftarrow ESP + SRC; (* release parameters from called procedure's stack *)
         tempESP \leftarrow Pop();tempSS \leftarrow Pop(); (* 16-bit pop; segment descriptor information also loaded *)
          (* segment descriptor information also loaded *)
         ESP \leftarrow tempESP;SS \leftarrow tempSS;
FI;
FOR each of segment register (ES, FS, GS, and DS)
    DO;
         IF segment register points to data or non-conforming code segment
         AND CPL > segment descriptor DPL; (* DPL in hidden part of segment register *)
              THEN (* segment register invalid *)
                   SegmentSelector \leftarrow 0; (* null segment selector *)
         FI;
    OD;
For each of ES, FS, GS, and DS
DO
    IF segment selector index is not within descriptor table limits
         OR segment descriptor indicates the segment is not a data or
              readable code segment
         OR if the segment is a data or non-conforming code segment and the segment
              descriptor's DPL < CPL or RPL of code segment's segment selector
              THEN
                   segment selector register \leftarrow null selector;
OD;
ESP \leftarrow ESP + SRC; (* release parameters from calling procedure's stack *)
```
#### **Flags Affected**

None.

#### **Protected Mode Exceptions**

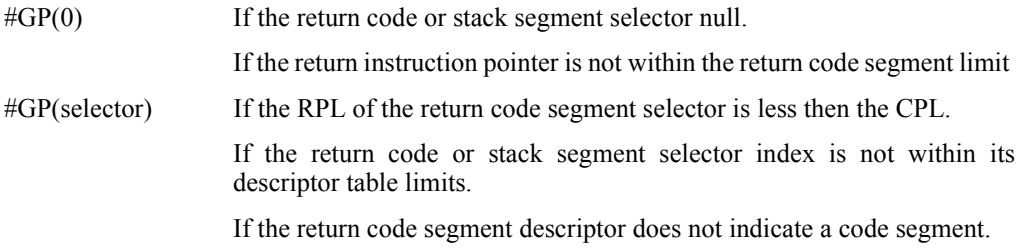

**; File: subroutine.asm ; ; example of subroutines in assembly language. %define STDOUT 1 %define SYSCALL\_EXIT 1 %define SYSCALL\_WRITE 4 SECTION .data ; initialized data section msg1: db "Hello World", 10, 0 ; C-style \0 term. string msg2: db "Good-bye, blue sky", 10, 0** SECTION .text  $\begin{array}{ccc} 1 & 0 & 0 \\ -1 & 0 & 0 \\ 0 & -1 & 0 \end{array}$  ; Code section. ; let loader see entry point **\_start: nop ; Entry point.** pstart:  $\qquad \qquad ; \text{ address for gdb}$  **mov eax, msg1 ; print first string call print mov eax, msg2 ; print second string call print ; final exit**  $\mathbf{r}$   $\mathbf{r}$   $\mathbf{$ **pexit: mov eax, SYSCALL\_EXIT ; exit function** mov ebx, 0  $;$  exit code, 0=normal  **int 080h ; ask kernel to take over**

```
; Subroutine print
; writes null-terminated string with address in eax
;
print:
              ; find \0 character and count length of string
\mathbf{r} \mathbf{r} \mathbf{r} \mathbf{r} \mathbf{r} \mathbf{r} \mathbf{r} \mathbf{r} \mathbf{r} \mathbf{r} \mathbf{r} \mathbf{r} \mathbf{r} \mathbf{r} \mathbf{r} \mathbf{r} \mathbf{r} \mathbf{r} \mathbf{r} \mathbf{r} \mathbf{r} \mathbf{r} \mathbf{r} \mathbf{r} \mathbf{ mov edi, eax ; use edi as index
            mov edx, 0 ; initialize count
count: cmp [edi], byte 0 ; null char?
             je end_count
             inc edx ; update index & count
             inc edi
             jmp short count
end_count:
              ; make syscall to write
              ; edx already has length of string
\mathbf{r} \mathbf{r} \mathbf{r} \mathbf{r} \mathbf{r} \mathbf{r} \mathbf{r} \mathbf{r} \mathbf{r} \mathbf{r} \mathbf{r} \mathbf{r} \mathbf{r} \mathbf{r} \mathbf{r} \mathbf{r} \mathbf{r} \mathbf{r} \mathbf{r} \mathbf{r} \mathbf{r} \mathbf{r} \mathbf{r} \mathbf{r} \mathbf{ mov ecx, eax ; Arg3: addr of message
             mov eax, SYSCALL_WRITE ; write function
             mov ebx, STDOUT ; Arg1: file descriptor
             int 080h ; ask kernel to write
             ret
```
**; end of subroutine**

**linux3% gdb a.out GNU gdb 19991004 Copyright 1998 Free Software Foundation, Inc. (gdb) disas \*pstart Dump of assembler code for function pstart: 0x8048081 <pstart>: mov %eax,0x80490c0 0x8048086 <pstart+5>: call 0x80480a1 <print> 0x804808b <pstart+10>: mov %eax,0x80490cd 0x8048090 <pstart+15>: call 0x80480a1 <print> 0x8048095 <pexit>: mov %eax,0x1 0x804809a <pexit+5>: mov %ebx,0x0 0x804809f <pexit+10>: int 0x80 End of assembler dump. (gdb) break \*pstart Breakpoint 1 at 0x8048081 (gdb) break \*print Breakpoint 2 at 0x80480a1 (gdb) run Starting program: /afs/umbc.edu/users/c/h/chang/home/asm/sub/a.out Breakpoint 1, 0x8048081 in pstart () (gdb) print/x \$esp \$1 = 0x7ffffb90 (gdb) cont Continuing. Breakpoint 2, 0x80480a1 in print () (gdb) print/x \$esp \$2 = 0x7ffffb8c (gdb) x/1wx \$esp 0x7ffffb8c: 0x0804808b**

```
(gdb) cont
Continuing.
Hello World
Breakpoint 2, 0x80480a1 in print ()
(gdb) print/x $eax
$3 = 0x80490cd
(gdb) x/20cb &msg2
                        0x80490cd <msg2>: 71 'G' 111 'o' 111 'o' 100 'd' 45 '-' 98 
'b' 121 'y' 101 'e'
0x80490d5 <msg2+8>: 44 ',' 32 ' ' 98 'b' 108 'l' 117 'u' 101 
'e' 32 ' ' 115 's'
0x80490dd <msg2+16>: 107 'k' 121 'y' 10 '\n' 0 '\000'
(gdb) x/1wx $esp
0x7ffffb8c: 0x08048095
(gdb) cont
Continuing.
Good-bye, blue sky
Program exited normally.
(gdb) quit
linux3% exit
```
**; File: recursive.asm ; ; example of subroutines in assembly language. %define STDOUT 1 %define SYSCALL\_EXIT 1 %define SYSCALL\_WRITE 4 SECTION .data ; initialized data section msg1: db "Hello World", 10, 0 ; C-style \0 terminated string msg2: db 10, "Good-bye, blue sky", 10, 0** char: db 0, 0  $\qquad \qquad$  ; single char followed by \0 SECTION .text  $\qquad \qquad ;$  Code section.  **global \_start ; let loader see entry point \_start: nop ; Entry point. pstart: ; address for gdb mov eax, msg1 ; print first string call print mov al, '5' call recurse mov eax, msg2 ; print second string call print ; final exit**  $\mathbf{r}$   $\mathbf{r}$   $\mathbf{$ **pexit: mov eax, SYSCALL\_EXIT ; exit function** mov ebx, 0  $;$  exit code, 0=normal  **int 080h ; ask kernel to take over**

```
; A recursive subroutine
; counts down to '0'
; parameter stored in register al
recurse:
          cmp al, '0' ; don't go below '0'
           jae rcont 
          ret ; go back 
rcont: push ax ; save al 
          dec al ; param for recursive call
          call recurse ; recursively count down
         pop ax ; restore count
         mov [char], al ; prepare string for printing<br>mov eax, char ; param for print subrout.
          mov eax, char ; param for print subrout.
          call print
          ret
; Subroutine print
; writes null-terminated string with address in eax
;
print:
           ; find \0 character and count length of string
\mathbf{r} \mathbf{r} \mathbf{r} \mathbf{r} \mathbf{r} \mathbf{r} \mathbf{r} \mathbf{r} \mathbf{r} \mathbf{r} \mathbf{r} \mathbf{r} \mathbf{r} \mathbf{r} \mathbf{r} \mathbf{r} \mathbf{r} \mathbf{r} \mathbf{r} \mathbf{r} \mathbf{r} \mathbf{r} \mathbf{r} \mathbf{r} \mathbf{ mov edi, eax ; use edi as index
         mov edx, 0 ; initialize count
count: cmp [edi], byte 0 ; null char?
           je end_count
          inc edx ; update index & count
           inc edi
           jmp short count
end_count:
           ; make syscall to write
           ; edx already has length of string
\mathbf{r} \mathbf{r} \mathbf{r} \mathbf{r} \mathbf{r} \mathbf{r} \mathbf{r} \mathbf{r} \mathbf{r} \mathbf{r} \mathbf{r} \mathbf{r} \mathbf{r} \mathbf{r} \mathbf{r} \mathbf{r} \mathbf{r} \mathbf{r} \mathbf{r} \mathbf{r} \mathbf{r} \mathbf{r} \mathbf{r} \mathbf{r} \mathbf{mov ecx, eax ; \text{Arg3: } addr \text{ of message} mov eax, SYSCALL_WRITE ; write function
          mov ebx, STDOUT ; Arg1: file descriptor
           int 080h ; ask kernel to write
          ret
```
**; end of subroutine**

**linux3% nasm -f elf recurse.asm linux3% ld recurse.o linux3% linux3% a.out Hello World 012345 Good-bye, blue sky linux3%** 

# **Next Time**

## **• Linux/gcc/i386 function call convention**